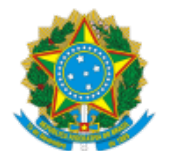

## MINISTÉRIO DA EDUCAÇÃO FUNDAÇÃO UNIVERSIDADE FEDERAL DE RONDÔNIA DEPARTAMENTO ACADÊMICO DE HISTÓRIA - PORTO VELHO HOMOLOGAÇÃO

A Comissão Organizadora do Processo Seletivo para escolha de discentes bolsistas do Programa de Monitoria Acadêmica do Departamento Acadêmico de História designada pela ordem de serviço 1416821 torna público a homologação das inscrições.

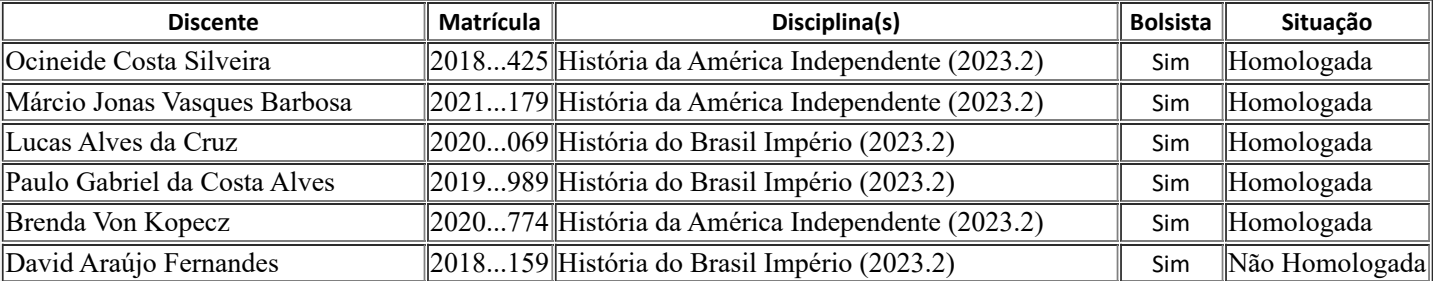

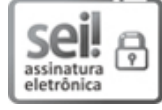

Documento assinado eletronicamente por **ANTONIO CARLOS VALERIO**, **Membro da Comissão**, em 24/07/2023, às 15:37, conforme horário oficial de Brasília, com fundamento no art. 6º, § 1º, do Decreto nº 8.539, de 8 de [outubro](http://www.planalto.gov.br/ccivil_03/_Ato2015-2018/2015/Decreto/D8539.htm) de 2015.

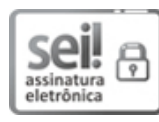

Documento assinado eletronicamente por **MARA GENECY CENTENO NOGUEIRA**, **Membro da Comissão**, em 24/07/2023, às 15:57, conforme horário oficial de Brasília, com [fundamento](http://www.planalto.gov.br/ccivil_03/_Ato2015-2018/2015/Decreto/D8539.htm) no art. 6º, § 1º, do Decreto nº 8.539, de 8 de outubro de 2015.

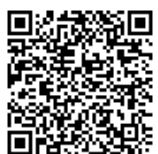

A autenticidade deste documento pode ser conferida no site http://sei.unir.br/sei/controlador\_externo.php? [acao=documento\\_conferir&id\\_orgao\\_acesso\\_externo=0,](http://sei.unir.br/sei/controlador_externo.php?acao=documento_conferir&id_orgao_acesso_externo=0) informando o código verificador **1428156** e o código CRC **2DA912F4**.

**Referência:** Processo nº 23118.009706/2023-10 SEI nº 1428156